## Michigan Syndromic Surveillance System (MSSS)

Steps for Submitting Syndromic Surveillance Data to the "New" MSSS

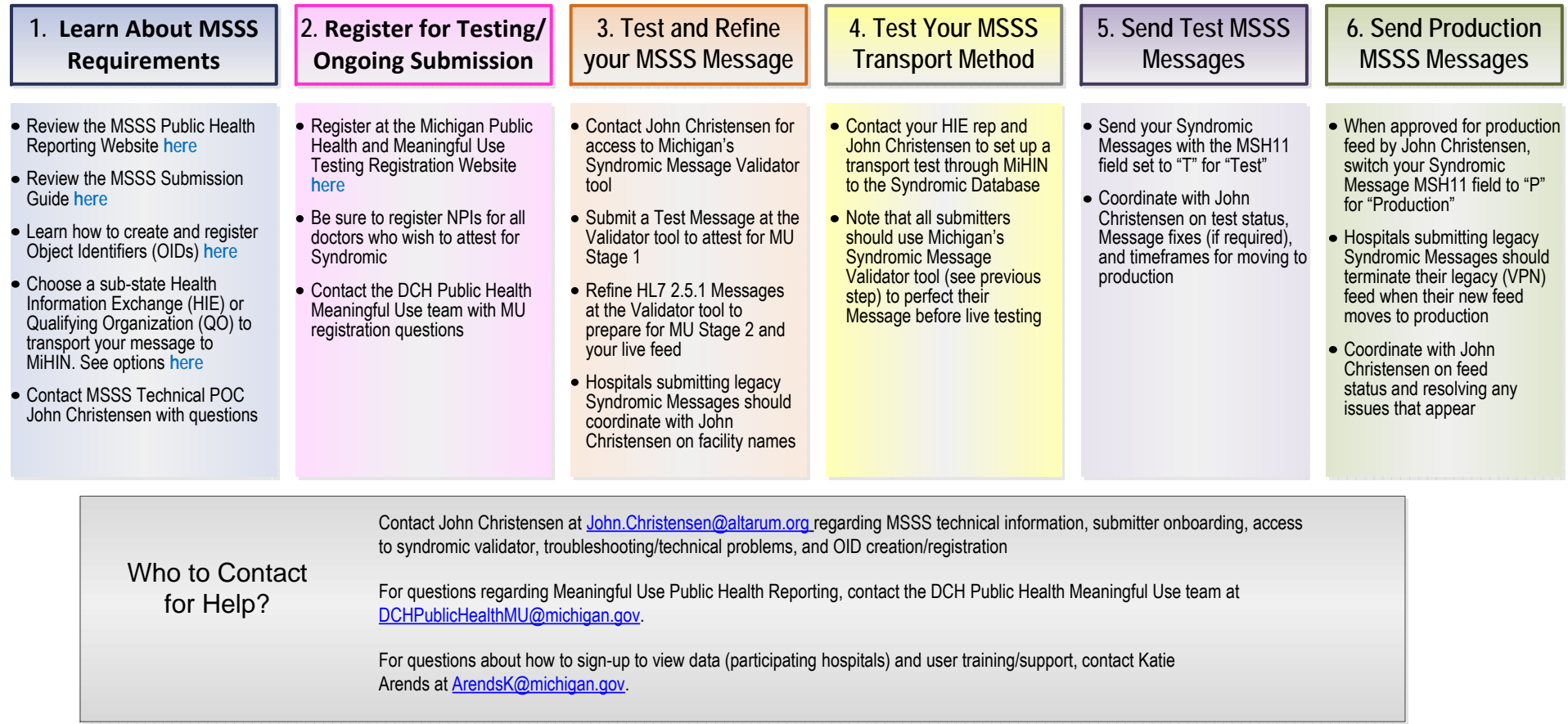